# **Základní klávesové zkratky**

Při práci s textem opakujeme často činnosti, které se s použitím klávesových zkratek výrazně zrychlí. Tyto zkratky jsou všeobecně sdílené většinou aplikací, nejen textových procesorů, proto předpokládám jejich znalost.

Kromě nejčastějších klávesových zkratek považuji za prospěšné používat přístup k nabídkám přes klávesnici – klávesa F10 vyvolává nabídky, dále můžeme používat klávesu Alt a podtržená písmena v nabídkách.

#### *Zkratky pro práci se souborem*

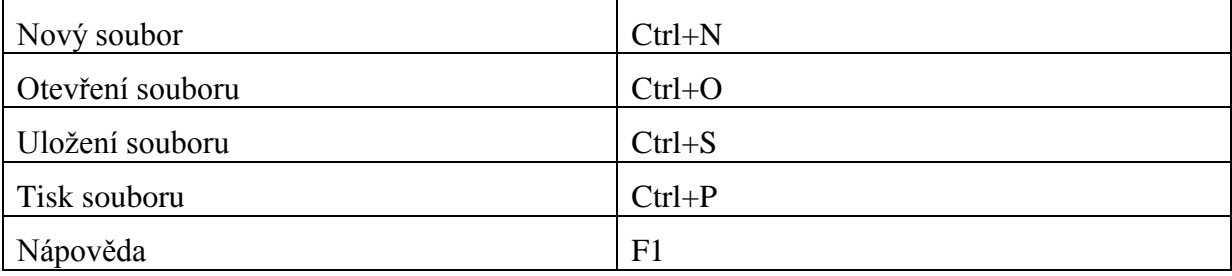

### *Zkratky pro práci s textem*

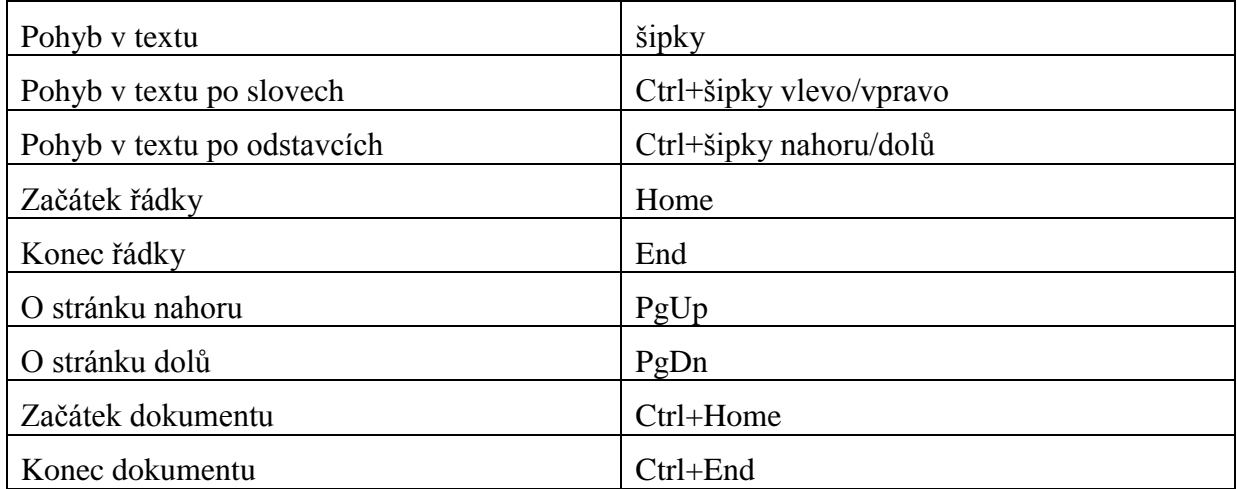

Všechny klávesové zkratky pro pohyb v textu spojené s klávesou Shift navíc text označují.

#### *Práce se schránkou*

Předpokládám znalost práce se schránkou a uvádím jen klávesové zkratky.

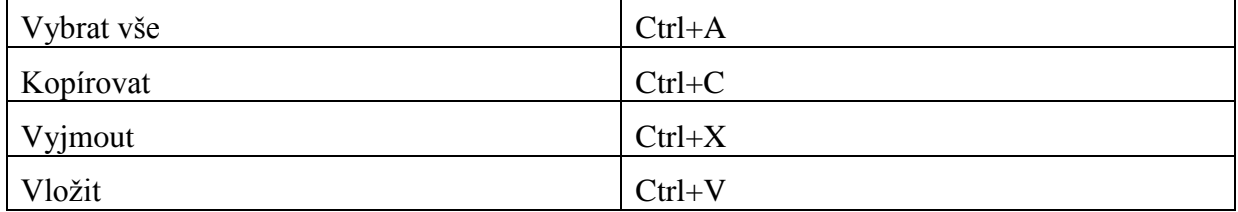

# *Zarovnání odstavce*

Odstavec, ve kterém se nachází kurzor, se po stisknutí klávesové zkratky zarovná. Není nutné jej označovat.

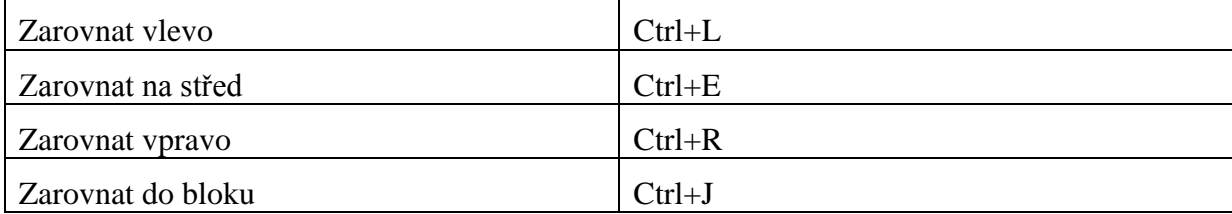

### **Změna řezu písma**

Je-li označen text, změní se příslušně jeho řez. Není-li označen, změní se volba řezu písma počínaje místem, na kterém se nachází kurzor.

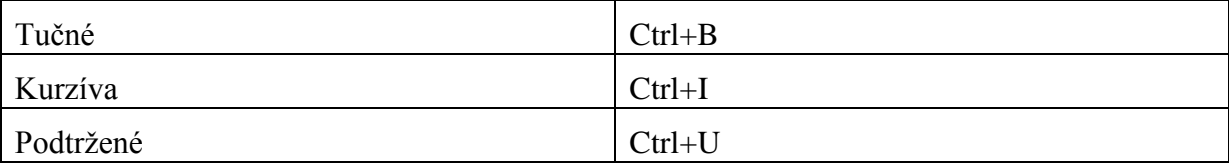